## **Issues**

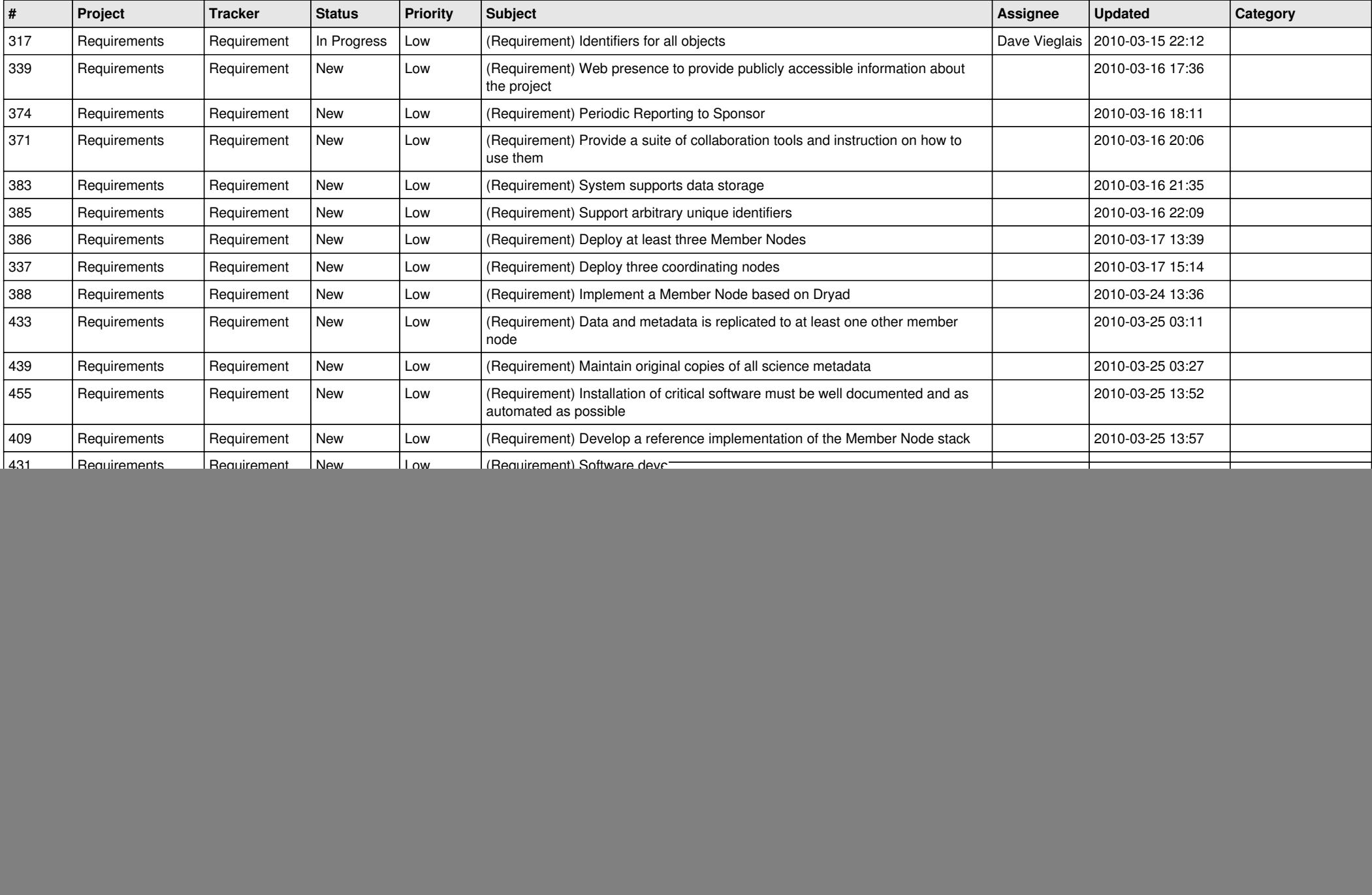

![](_page_1_Picture_531.jpeg)

![](_page_2_Picture_537.jpeg)

![](_page_3_Picture_472.jpeg)

![](_page_4_Picture_497.jpeg)

![](_page_5_Picture_518.jpeg)

![](_page_6_Picture_467.jpeg)

![](_page_7_Picture_502.jpeg)

![](_page_8_Picture_482.jpeg)

![](_page_9_Picture_493.jpeg)

![](_page_10_Picture_508.jpeg)

![](_page_11_Picture_523.jpeg)

![](_page_12_Picture_501.jpeg)

![](_page_13_Picture_509.jpeg)

![](_page_14_Picture_542.jpeg)

![](_page_15_Picture_522.jpeg)

![](_page_16_Picture_504.jpeg)

![](_page_17_Picture_419.jpeg)

![](_page_18_Picture_195.jpeg)

**...**